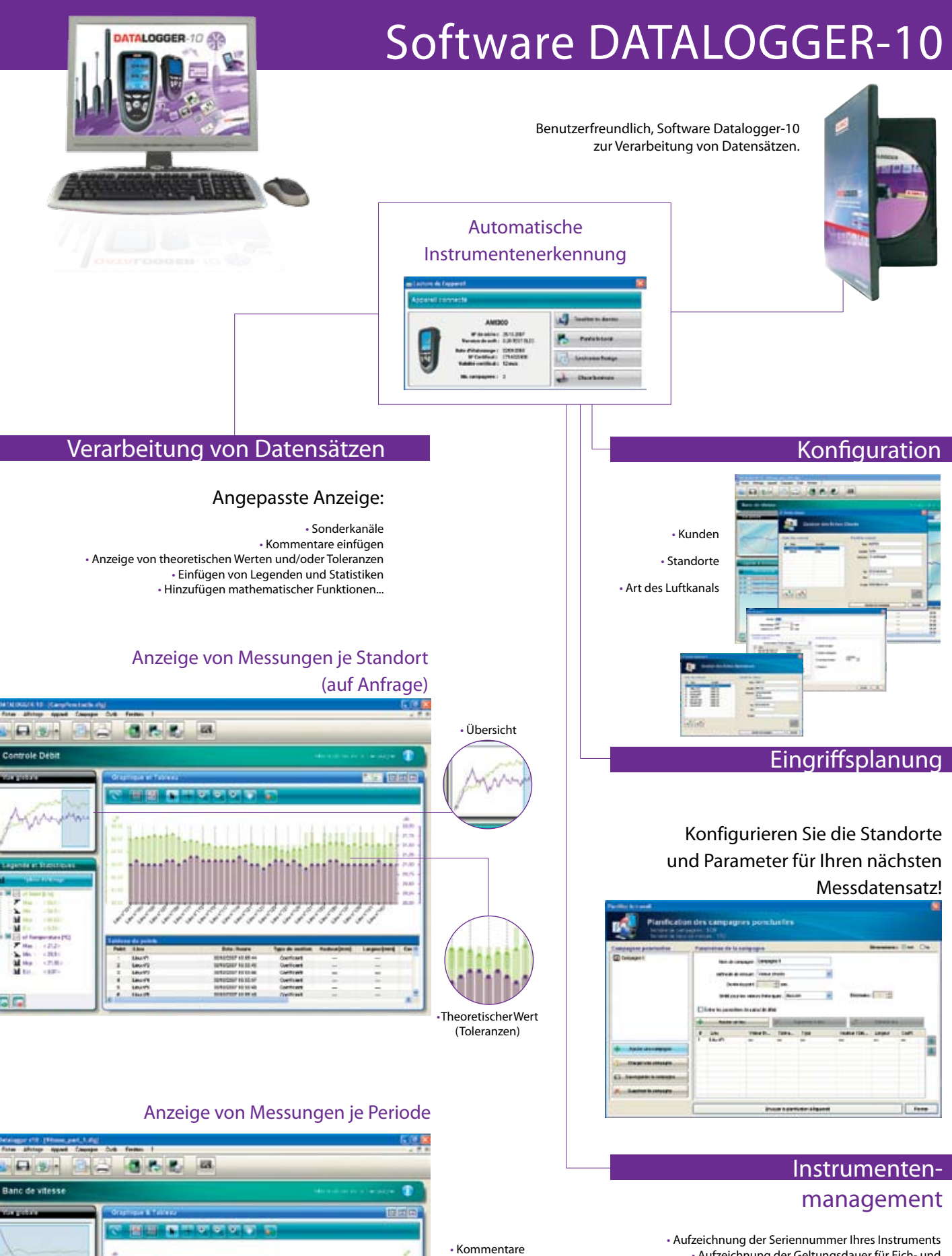

• Aufzeichnung der Geltungsdauer für Eich- und Einstellzertifikate • Alarmeinstellungen: Warnverzögerung

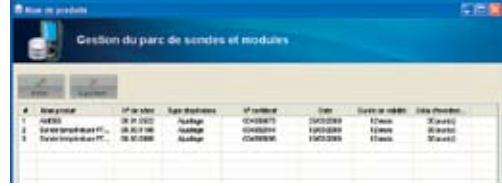

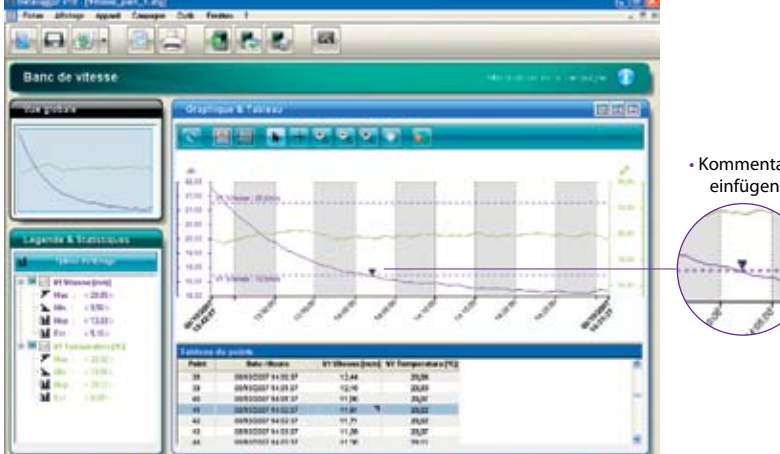